# Package 'mederrRank'

July 8, 2015

<span id="page-0-0"></span>Title Bayesian Methods for Identifying the Most Harmful Medication Errors

Version 0.0.8

Date 2015-07-06

Description Two distinct but related statistical approaches to the problem of identifying the combinations of medication error characteristics that are more likely to result in harm are implemented in this package: 1) a Bayesian hierarchical model with optimal Bayesian ranking on the log odds of harm, and 2) an empirical Bayes model that estimates the ratio of the observed count of harm to the count that would be expected if error characteristics and harm were independent. In addition, for the Bayesian hierarchical model, the package provides functions to assess the sensitivity of results to different specifications of the random effects distributions.

Author Sergio Venturini, Jessica Myers

Maintainer Sergio Venturini <sergio.venturini@unibocconi.it>

Depends BB, methods, numDeriv, utils

Imports graphics, stats

License GPL  $(>= 2)$ 

LazyLoad yes

NeedsCompilation no

Repository CRAN

Date/Publication 2015-07-08 00:27:38

# R topics documented:

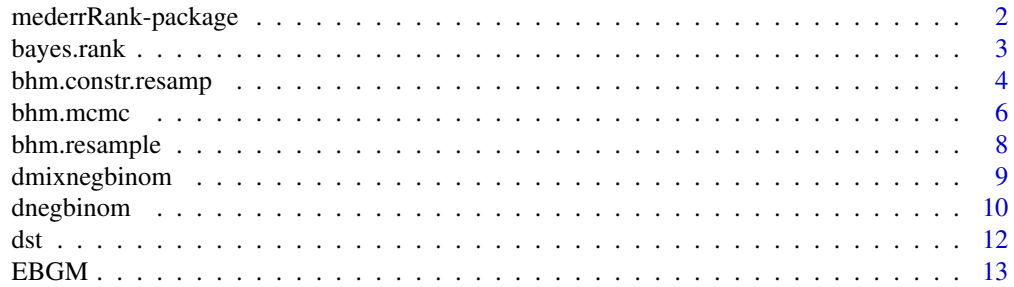

<span id="page-1-0"></span>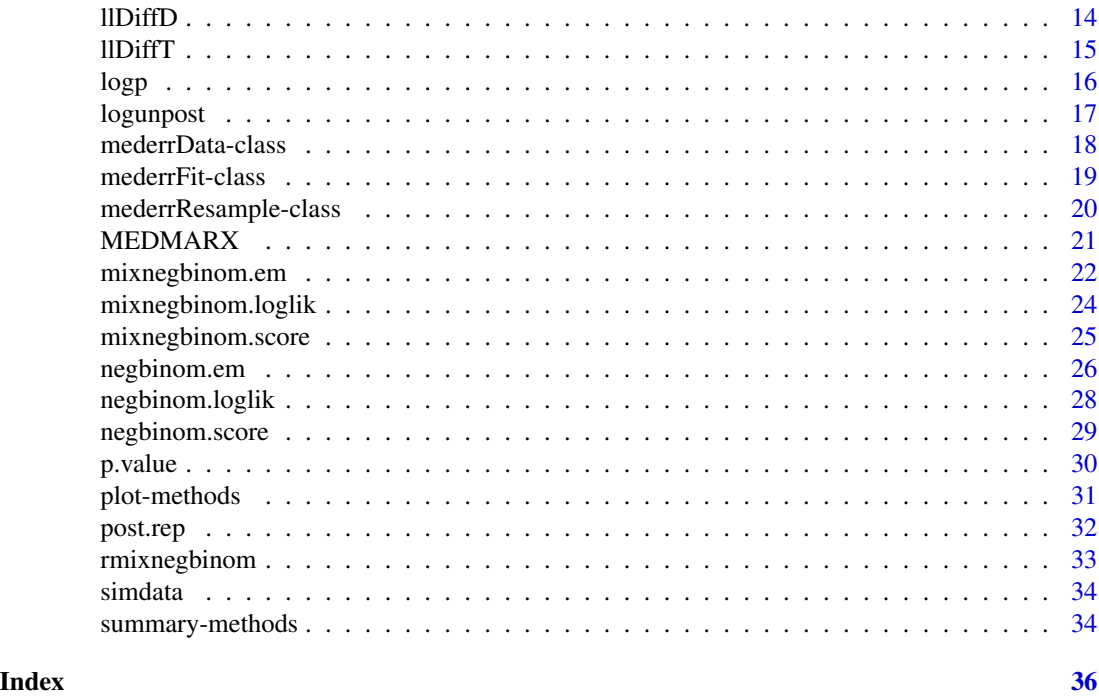

mederrRank-package *Bayesian Methods for Identifying the Most Harmful Medication Errors*

# <span id="page-1-1"></span>Description

This package implements two distinct but related statistical approaches to the problem of identifying the combinations of medication error characteristics that are more likely to result in harm: 1) Bayesian hierarchical models with optimal Bayesian ranking on the log odds of harm, and 2) an empirical Bayes model that estimates the ratio of the observed count of harm to the count that would be expected if error characteristics and harm were independent. In addition, for the Bayesian hierarchical model, the package provides functions to assess the sensitivity of results to different specifications of the random effects distributions.

# Details

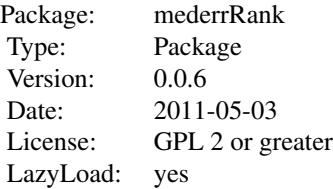

#### <span id="page-2-0"></span>bayes.rank 3

The package is loaded with the usual library(mederrRank) command. The most important functions are [bhm.mcmc](#page-5-1), [bhm.resample](#page-7-1) and [mixnegbinom.em](#page-21-1).

#### Author(s)

Sergio Venturini <sergio.venturini@unibocconi.it>,

Jessica A. Myers <jmyers6@partners.org>

# References

Myers, J. A., Venturini, S., Dominici, F. and Morlock, L. (2011), "Random Effects Models for Identifying the Most Harmful Medication Errors in a Large, Voluntary Reporting Database". Technical Report.

#### See Also

[bayes.rank](#page-2-1), [bhm.mcmc](#page-5-1), [bhm.resample](#page-7-1), [mixnegbinom.em](#page-21-1).

<span id="page-2-1"></span>bayes.rank *Optimal Bayesian Ranking*

# Description

This function estimates the ranks of the log odds of harm of the various medication error profiles as described in Myers et al. (2011).

#### Usage

bayes.rank(model)

#### Arguments

model a [mederrFit](#page-18-1) object.

#### Details

Using the posterior samples of the  $\theta_i$ , the function estimates the ranks of the log odds of harm of the various error profiles. Optimal Bayesian ranking gives estimates of rank for profile  $i$  as

$$
\hat{R}_i = \sum_{k=1}^n \hat{P}(\theta_k \le \theta_i | \mathbf{y}, \mathbf{N}),
$$

where  $\hat{P}(\theta_k \leq \theta_i | \mathbf{y}, \mathbf{N})$  is the posterior probability that  $\theta_k \leq \theta_i$ .

# Value

bayes.rank returns the numerical vector of Optimal Bayesian ranks for the chosen [mederrFit](#page-18-1) model (see the references for the details).

#### <span id="page-3-0"></span>Author(s)

Sergio Venturini <sergio.venturini@unibocconi.it>,

Jessica A. Myers <jmyers6@partners.org>

#### References

Myers, J. A., Venturini, S., Dominici, F. and Morlock, L. (2011), "Random Effects Models for Identifying the Most Harmful Medication Errors in a Large, Voluntary Reporting Database". Technical Report.

#### See Also

[bhm.constr.resamp](#page-3-1), [bhm.mcmc](#page-5-1).

# Examples

```
## Not run:
 data("simdata", package = "mederrRank")
 summary(simdata)
 fit \le bhm.mcmc(simdata, nsim = 1000, burnin = 500, scale.factor = 1.1)
 ranks <- bayes.rank(fit)
 summary(ranks)
 ## End(Not run)
bhm.constr.resamp Markov Chain Monte Carlo Estimation (Step 2) of the Bayesian Hier-
```
# <span id="page-3-1"></span>Description

This function represents the "constructor" function for the resampling procedure used in this package. [bhm.resample](#page-7-1) calculates the importance ratios, and performs the sampling, and then this function constructs the resampled model based on that information.

*archical Model for Identifying the Most Harmful Medication Errors*

#### Usage

```
bhm.constr.resamp(model, resample, k, eta)
```
#### Arguments

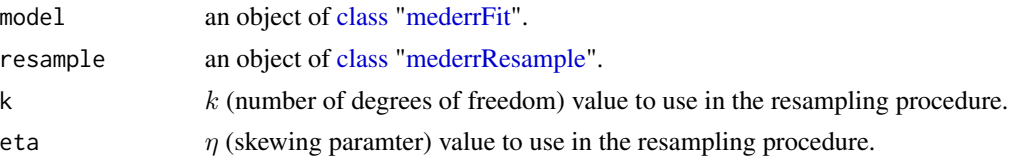

# <span id="page-4-0"></span>bhm.constr.resamp 5

# Details

Deviations from the normal, i.e.  $(k = \infty, \eta = 1)$ , random effects distribution using a different pair of k and  $\eta$  values are considered. The methodology implemented here is the importance link function resampling approach introduce by MacEachern and Peruggia (2000): based on the  $(k = 1)$  $\infty$ ,  $\eta = 1$ ) chain, new posterior samples under a new set of  $(k, \eta)$  values is obtained.

#### Value

bhm.constr.resamp returns an object of the class ["mederrFit"](#page-18-1).

#### Author(s)

Sergio Venturini <sergio.venturini@unibocconi.it>,

Jessica A. Myers <jmyers6@partners.org>

# References

MacEachern, S. and Peruggia, M. (2000), "Importance Link Function Estimation for Markov Chain Monte Carlo Methods", Journal of Computational and Graphical Statistics, 9, 99-121.

Myers, J. A., Venturini, S., Dominici, F. and Morlock, L. (2011), "Random Effects Models for Identifying the Most Harmful Medication Errors in a Large, Voluntary Reporting Database". Technical Report.

#### See Also

[bhm.mcmc](#page-5-1), [bhm.resample](#page-7-1), [mederrData](#page-17-1), [mederrFit](#page-18-1).

# Examples

```
## Not run:
data("simdata", package = "mederrRank")
summary(simdata)
fit \le bhm.mcmc(simdata, nsim = 1000, burnin = 500, scale.factor = 1.1)
resamp <- bhm.resample(fit, simdata, p.resample = .1,
k = c(3, 6, 10, 30, 60, Inf), eta = c(.5, .8, 1, 1.25, 2))fit2 <- bhm.constr.resamp(fit, resamp, k = 3, eta = .8)
plot(fit, fit2, simdata)
theta0 <- c(10, 6, 100, 100, .1)
ans <- mixnegbinom.em(simdata, theta0, 50000, 0.01, se = TRUE,
stratified = TRUE)
summary(fit2, ans, simdata)
## End(Not run)
```
<span id="page-5-1"></span><span id="page-5-0"></span>

This function implements the Markov Chain Monte Carlo estimation methodology for the Bayesian hierarchical model described in Myers et al. (2011).

#### Usage

```
bhm.mcmc(dat, nsim = 2000, burnin = 500, scale.factor = 1,
adaptive.int = 100, adaptive.max = 1000, prior = NULL,
init = NULL, tuneD = NULL, tuneT = NULL)
```
# Arguments

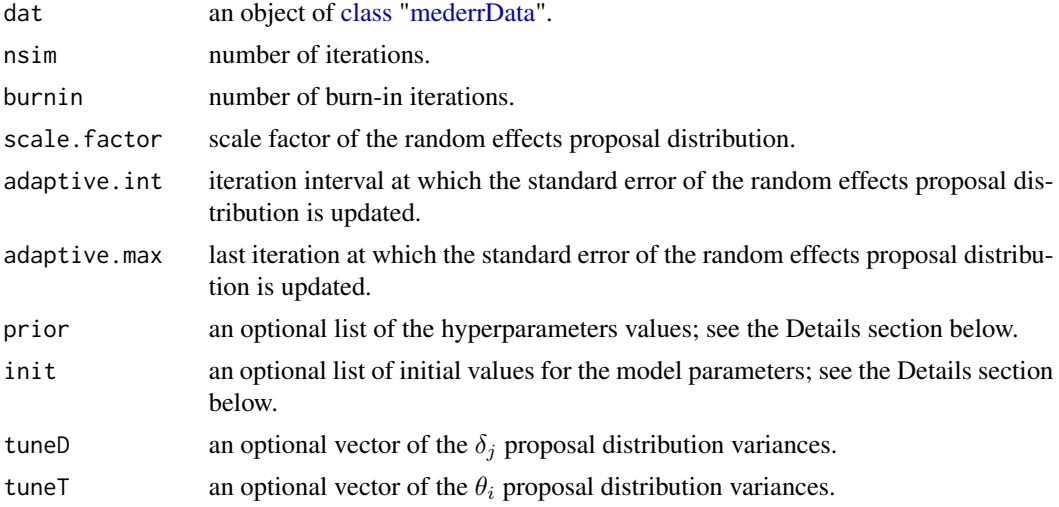

# Details

The Bayesian hierarchical model (with crossed random effects) implemented here for identifying the medication error profiles with the largest log odds of harm is

$$
y_{ij}|N_{ij}, p_{ij} \sim Bin(N_{ij}, p_{ij})
$$

$$
logit(p_{ij}) = \gamma + \theta_i + \delta_j
$$

$$
\theta_i|\sigma, \eta, k \sim St(0, \sigma, k, \eta), \qquad i = 1, ..., n
$$

$$
\delta_j|\tau^2 \sim N(0, \tau^2), \qquad j = 1, ..., J
$$

$$
\gamma \sim N(g, G)
$$

$$
\sigma^2 \sim IG(a_1, b_1)
$$

#### <span id="page-6-0"></span>bhm.mcmc 7

$$
\tau^2 \sim IG(a_2, b_2)
$$
  
\n
$$
k \sim Unif(0, \infty)
$$
  
\n
$$
\eta \sim Unif(0, \infty),
$$

where  $N_{ij}$  denotes the number of times that the error profile i is cited on a report from hospital j and  $y_{ij}$  is the corresponding number of times that profile i in hospital j was reported with harm. This function implements the first model estimation step in which the values  $k = \infty$  and  $k = 1$ , i.e. a symmetric normal distribution, is forced for the error profiles' random effects. A sample from the joint posterior distribution of all other parameters via Markov Chain Monte Carlo with adaptive Metropolis steps for each set of random effects is obtained. For more details see Myers et al. (2011).

#### Value

bhm.mcmc returns an object of the class ["mederrFit"](#page-18-1).

#### Author(s)

Sergio Venturini <sergio.venturini@unibocconi.it>,

Jessica A. Myers <jmyers6@partners.org>

#### References

Myers, J. A., Venturini, S., Dominici, F. and Morlock, L. (2011), "Random Effects Models for Identifying the Most Harmful Medication Errors in a Large, Voluntary Reporting Database". Technical Report.

#### See Also

[bhm.resample](#page-7-1), [mederrData](#page-17-1), [mederrFit](#page-18-1).

#### Examples

```
## Not run:
data("simdata", package = "mederrRank")
summary(simdata)
fit \le bhm.mcmc(simdata, nsim = 1000, burnin = 500, scale.factor = 1.1)
resamp <- bhm.resample(fit, simdata, p.resample = .1,
k = c(3, 6, 10, 30, 60, Inf), eta = c(.5, .8, 1, 1.25, 2))fit2 <- bhm.constr.resamp(fit, resamp, k = 3, eta = .8)
plot(fit, fit2, simdata)
theta0 \leq c(10, 6, 100, 100, .1)ans <- mixnegbinom.em(simdata, theta0, 50000, 0.01, se = TRUE,
stratified = TRUE)
summary(fit2, ans, simdata)
```
<span id="page-7-1"></span><span id="page-7-0"></span>bhm.resample *Resampling Transformation for the Markov Chain Monte Carlo Estimation Simulation of the Bayesian Hierarchical Model for Identifying the Most Harmful Medication Errors*

# Description

This function implements the transformation needed to apply the importance link function resampling methodology based on the Markov Chain Monte Carlo simulations obtained with the [bhm.mcmc](#page-5-1) command (see the References).

#### Usage

bhm.resample(model, dat, p.resample = 0.1, k, eta)

#### Arguments

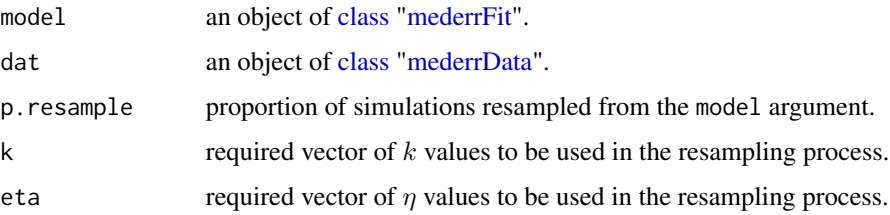

# Value

bhm.resample returns an object of the class ["mederrResample"](#page-19-1).

# Author(s)

Sergio Venturini <sergio.venturini@unibocconi.it>,

Jessica A. Myers <jmyers6@partners.org>

### References

MacEachern, S. and Peruggia, M. (2000), "Importance Link Function Estimation for Markov Chain Monte Carlo Methods", Journal of Computational and Graphical Statistics, 9, 99-121.

Myers, J. A., Venturini, S., Dominici, F. and Morlock, L. (2011), "Random Effects Models for Identifying the Most Harmful Medication Errors in a Large, Voluntary Reporting Database". Technical Report.

# See Also

[mederrData](#page-17-1), [mederrFit](#page-18-1), [bhm.mcmc](#page-5-1).

# <span id="page-8-0"></span>dmixnegbinom 9

#### Examples

```
## Not run:
data("simdata", package = "mederrRank")
summary(simdata)
fit \le bhm.mcmc(simdata, nsim = 1000, burnin = 500, scale.factor = 1.1)
resamp <- bhm.resample(fit, simdata, p.resample = .1,
k = c(3, 6, 10, 30, 60, Inf), eta = c(.5, .8, 1, 1.25, 2))fit2 \le bhm.constr.resamp(fit, resamp, k = 3, eta = .8)
plot(fit, fit2, simdata)
theta0 <- c(10, 6, 100, 100, .1)
ans <- mixnegbinom.em(simdata, theta0, 50000, 0.01, se = TRUE,
stratified = TRUE)
summary(fit2, ans, simdata)
## End(Not run)
```
#### dmixnegbinom *The Negative Binomial Mixture Distribution*

#### Description

Density function for a mixture of two negative binomial distributions.

#### Usage

```
dmixnegbinom(x, theta, E, log.p = FALSE)
```
#### Arguments

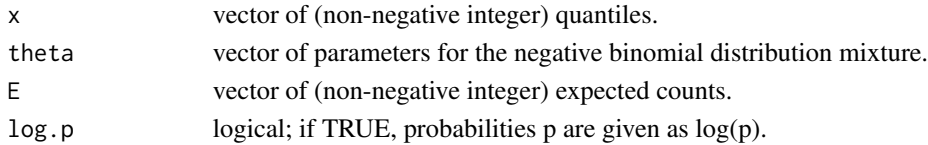

# Details

The mixture of two negative binomial distributions has density

$$
P(N = x) = theta[5]f(x; theta[1], theta[2], E) + (1 - theta[5])f(x; theta[3], theta[4], E),
$$

where

$$
f(x; \alpha, \beta, E) = \frac{\Gamma(\alpha + x)}{\Gamma(\alpha)x!} \frac{1}{(1 + \beta/E)^x} \frac{1}{(1 + E/\beta)^{\alpha}}
$$

for  $x = 0, 1, \ldots, \alpha, \alpha, \beta, E > 0$  and  $0 < theta[5] \le 1$ . The mixture of two negative binomial distributions represents the marginal distribution of the counts  $N$  coming from Poisson data with parameter  $\lambda$  and a mixture of two gamma distributions as its prior. For details see the paper by Dumouchel (1999).

# <span id="page-9-0"></span>Value

dmixnegbinom gives the density corresponding to the E and theta values provided.

#### Author(s)

Sergio Venturini <sergio.venturini@unibocconi.it>,

Jessica A. Myers <jmyers6@partners.org>

# References

DuMouchel W. (1999), "Bayesian Data Mining in Large Frequency Tables, with an Application to the FDA Spontaneous Reporting System". The American Statistician, 53, 177-190.

Myers, J. A., Venturini, S., Dominici, F. and Morlock, L. (2011), "Random Effects Models for Identifying the Most Harmful Medication Errors in a Large, Voluntary Reporting Database". Technical Report.

#### See Also

[dnbinom](#page-0-0), [rmixnegbinom](#page-32-1).

#### Examples

```
## Not run:
data("simdata", package = "mederrRank")
ni <- simdata@numi
theta0 <- c(10, 6, 100, 100, .1)
ans <- mixnegbinom.em(simdata, theta0, 50000, 0.01,
se = FALSE, stratified = TRUE)
theta <- ans$theta.hat
N.E <- cbind(ans$N[1:ni], ans$E[1:ni])[sort(ans$N[1:ni], index.return = TRUE)$ix, ]
N.ix \leftarrow match(unique(N.E[, 1]), N.E[, 1])N <- N.E[N.ix, 1]
E \leftarrow N.E[N.ix, 2]dens <- dmixnegbinom(N, theta, E)
hist(N.E[, 1], breaks = 40, freq = FALSE)
points(N, dens)
## End(Not run)
```
<span id="page-9-1"></span>dnegbinom *The Negative Binomial Distribution*

# Description

Density function for the negative binomial distribution with parameters alpha and prob.

# <span id="page-10-0"></span>dnegbinom 11

#### Usage

dnegbinom(x, alpha, prob, log.p = FALSE)

#### **Arguments**

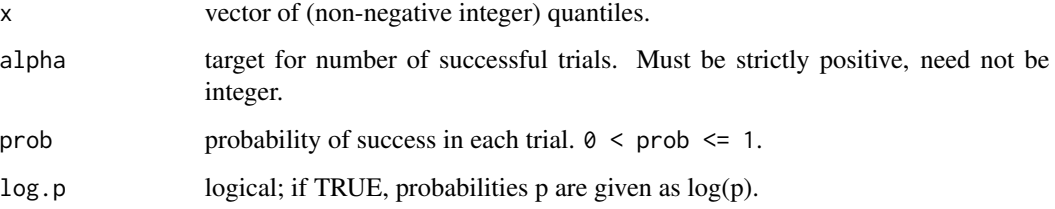

# Details

The negative binomial distribution with parameters alpha =  $\alpha$  and prob = p has density

$$
\frac{\Gamma(x+\alpha)}{\Gamma(\alpha)x!}p^{\alpha}(1-p)^{x}
$$

for  $x = 0, 1, \ldots, \alpha > 0$  and  $0 < p \le 1$ . This represents the number of failures which occur in a sequence of Bernoulli trials before a target number of successes is reached.

#### Value

dnegbinom gives the density corresponding to the alpha and prob values provided.

#### Author(s)

Sergio Venturini <sergio.venturini@unibocconi.it>,

Jessica A. Myers <jmyers6@partners.org>

#### References

DuMouchel W. (1999), "Bayesian Data Mining in Large Frequency Tables, with an Application to the FDA Spontaneous Reporting System". The American Statistician, 53, 177-190.

Myers, J. A., Venturini, S., Dominici, F. and Morlock, L. (2011), "Random Effects Models for Identifying the Most Harmful Medication Errors in a Large, Voluntary Reporting Database". Technical Report.

#### See Also

[dmixnegbinom](#page-8-1), [dnbinom](#page-0-0).

<span id="page-11-0"></span>Density function for the skewed t distribution with k degrees of freedom, scale parameter sigma and skewness eta .

#### Usage

dst(x, sigma, k, eta)

#### Arguments

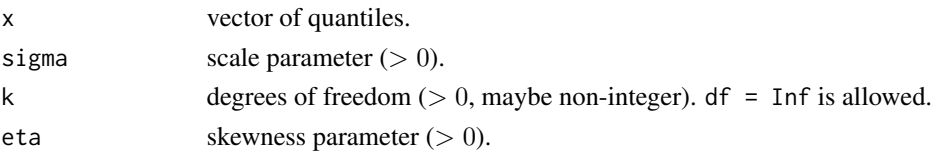

#### Details

This distribution is based on introducing skewing into the symmetric scaled t distribution, as described in Fernandez and Steel (1998). The parameters characterizing the center (here set at 0) and the spread (sigma) refer to the mean and standard deviation of the underlying symmetric distribution. In the skewed t distribution, the centrality parameter defines the mode of the distribution, but it is no longer either the mean or the median. Similarly, in the skewed t distribution, sigma still characterizes the spread, but it can no longer be interpreted directly as the standard deviation of the distribution.

# Value

dst gives the density corresponding to the simga, k and eta values provided.

### Author(s)

Sergio Venturini <sergio.venturini@unibocconi.it>,

Jessica A. Myers <jmyers6@partners.org>

#### References

Fernandez, C. and Steel, M. (1998), "On Bayesian Modeling of Fat Tails and Skewness". Journal of the American Statistical Association, 93, 359-371.

Lee, K. and Thompson, S. (2008), "Flexible Parametric Models for Random-Effects Distributions". Statistics in Medicine, 27, 418-434.

Myers, J. A., Venturini, S., Dominici, F. and Morlock, L. (2011), "Random Effects Models for Identifying the Most Harmful Medication Errors in a Large, Voluntary Reporting Database". Technical Report.

#### <span id="page-12-0"></span> $EBGM$  13

# See Also

[dt](#page-0-0).

<span id="page-12-1"></span>EBGM *Geometric Mean of the Relative Risk Empirical Bayes Posterior Distribution*

# **Description**

This function computes the geometric mean of the empirical Bayes posterior distribution for the observed vs. expected count relative risk.

# Usage

EBGM(eb.result)

#### Arguments

eb.result output of the [mixnegbinom.em](#page-21-1) or [negbinom.em](#page-25-1) commands.

#### Details

For further details see DuMouchel (1999).

#### Value

EBGM returns the vector of geometric means.

# Author(s)

Sergio Venturini <sergio.venturini@unibocconi.it>,

Jessica A. Myers <jmyers6@partners.org>

# References

DuMouchel W. (1999), "Bayesian Data Mining in Large Frequency Tables, with an Application to the FDA Spontaneous Reporting System". The American Statistician, 53, 177-190.

Myers, J. A., Venturini, S., Dominici, F. and Morlock, L. (2011), "Random Effects Models for Identifying the Most Harmful Medication Errors in a Large, Voluntary Reporting Database". Technical Report.

# See Also

[mixnegbinom.em](#page-21-1), [negbinom.em](#page-25-1).

#### Examples

```
## Not run:
data("simdata", package = "mederrRank")
summary(simdata)
fit \le bhm.mcmc(simdata, nsim = 1000, burnin = 500, scale.factor = 1.1)
resamp <- bhm.resample(fit, simdata, p.resample = .1,
k = c(3, 6, 10, 30, 60, Inf), eta = c(.5, .8, 1, 1.25, 2))
fit2 \leftarrow bhm.constr.resamp(fit, resamp, k = 3, eta = .8)
theta0 <- c(10, 6, 100, 100, .1)
ans <- mixnegbinom.em(simdata, theta0, 50000, 0.01,
se = FALSE, stratified = TRUE)
ni <- simdata@numi
rank(EBGM(ans)[1:ni])
summary(fit2, ans, simdata)
## End(Not run)
```
llDiffD *Log-Likelihood Difference for the* δ*\_*j *Parameters*

# Description

This function computes the log-likelihood difference for the candidate  $\delta_j$  random effects. It is a helper function and not meant to be used on its own.

#### Usage

llDiffD(dat, deltaj, cand, thetai, gamma, tau2)

# Arguments

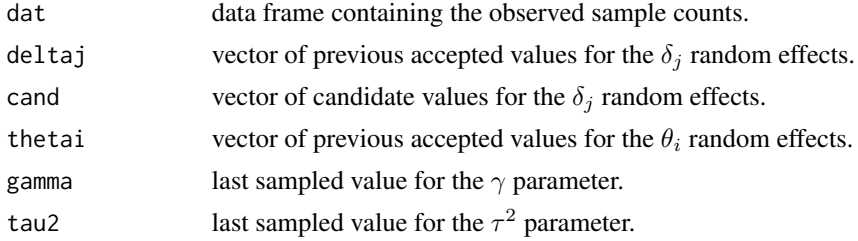

# Details

For further details see Myers et al. (2011).

# Value

llDiffD returns the vector of log-likelihood differences.

<span id="page-13-0"></span>

#### <span id="page-14-0"></span> $\blacksquare$

# Author(s)

Sergio Venturini <sergio.venturini@unibocconi.it>,

Jessica A. Myers <jmyers6@partners.org>

# References

Myers, J. A., Venturini, S., Dominici, F. and Morlock, L. (2011), "Random Effects Models for Identifying the Most Harmful Medication Errors in a Large, Voluntary Reporting Database". Technical Report.

# See Also

[bhm.constr.resamp](#page-3-1), [bhm.mcmc](#page-5-1), [bhm.resample](#page-7-1).

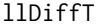

llDiffT *Log-Likelihood Difference for the* θ*\_*i *Parameters*

# Description

This function computes the log-likelihood difference for the candidate  $\theta_i$  random effects. It is a helper function and not meant to be used on its own.

#### Usage

llDiffT(dat, thetai, cand, deltaj, gamma, sigma2)

# Arguments

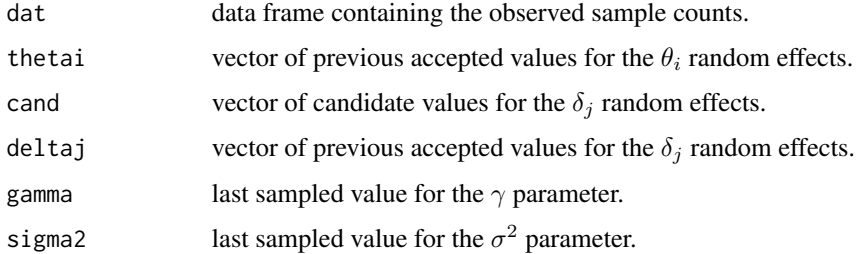

# Details

For further details see Myers et al. (2011).

# Value

llDiffT returns the vector of log-likelihood differences.

# <span id="page-15-0"></span>Author(s)

Sergio Venturini <sergio.venturini@unibocconi.it>,

Jessica A. Myers <jmyers6@partners.org>

# References

Myers, J. A., Venturini, S., Dominici, F. and Morlock, L. (2011), "Random Effects Models for Identifying the Most Harmful Medication Errors in a Large, Voluntary Reporting Database". Technical Report.

# See Also

[bhm.constr.resamp](#page-3-1), [bhm.mcmc](#page-5-1), [bhm.resample](#page-7-1).

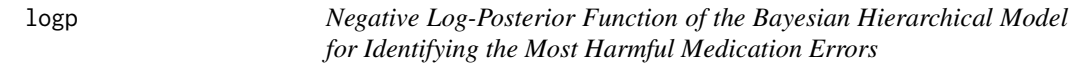

# Description

This function computes the negative log-posterior distribution of the Bayesian hierarchical model described in Myers et al (2011). It is a helper function and not meant to be used on its own.

#### Usage

```
logp(theta, deltaj, sigma2, i, k, eta, dat)
```
# Arguments

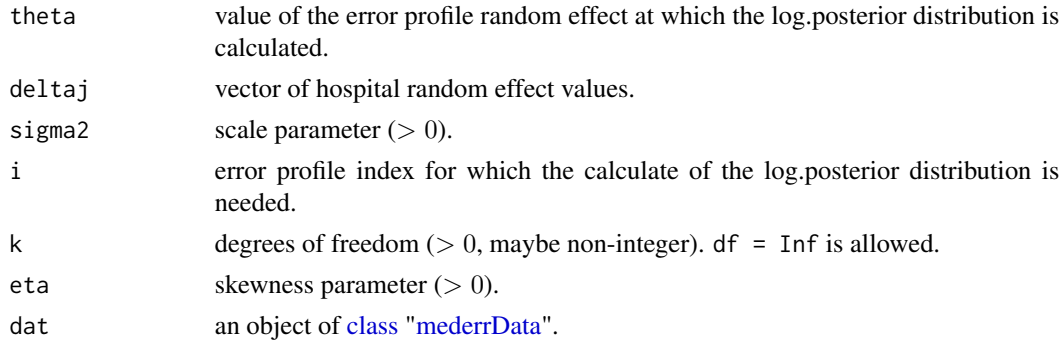

# Details

For further details see Myers et al. (2011).

# Value

logp returns a vector of log-posterior values.

#### <span id="page-16-0"></span>logunpost 17

#### Author(s)

Sergio Venturini <sergio.venturini@unibocconi.it>,

Jessica A. Myers <jmyers6@partners.org>

#### References

Myers, J. A., Venturini, S., Dominici, F. and Morlock, L. (2011), "Random Effects Models for Identifying the Most Harmful Medication Errors in a Large, Voluntary Reporting Database". Technical Report.

#### See Also

[bhm.constr.resamp](#page-3-1), [bhm.mcmc](#page-5-1), [bhm.resample](#page-7-1).

logunpost *Unnormalized Marginal Posterior Distributions for* k *and* η

# Description

This functions computes the unnormalized marginal posterior distributions for the k and  $\eta$  parameters as described in Myers et al (2011).

#### Usage

```
logunpost(resample)
```
#### **Arguments**

resample an object of [class](#page-0-0) ["mederrResample"](#page-19-1).

#### Details

logunpost is used in the plot method for a [mederrResample](#page-19-1) object.

# Value

logunpost returns an array with the posterior distribution values.

#### Author(s)

Sergio Venturini <sergio.venturini@unibocconi.it>, Jessica A. Myers <jmyers6@partners.org>

# References

Myers, J. A., Venturini, S., Dominici, F. and Morlock, L. (2011), "Random Effects Models for Identifying the Most Harmful Medication Errors in a Large, Voluntary Reporting Database". Technical Report.

# <span id="page-17-0"></span>See Also

[bhm.constr.resamp](#page-3-1), [bhm.mcmc](#page-5-1), [bhm.resample](#page-7-1), [mederrResample](#page-19-1).

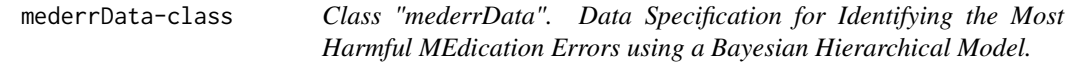

#### <span id="page-17-1"></span>Description

This class encapsulates the data specification for a Bayesian Hierarchical Model used to identify the most harmful medication errors as described in Myers et al. (2011).

#### Objects from the Class

Objects can be created by calls of the form new("mederrData", data), where the data argument has to be a matrix or a data frame object that contains the following (*numeric*) information for each error profile/hospital combination:

- 1. the number of times  $(y)$  that profile i in hospital j was reported with harm;
- 2. the total number of times  $(N)$  that the error profile i is cited on a report from hospital j,
- 3. the error profile  $i$  identification code,
- 4. the hospital  $j$  identification code.

# **Slots**

data: Object of class "[data.frame](#page-0-0)"; data in the standard data.frame form.

- size: Object of class "numeric"; total number of observations in the data set.
- numi: Object of class "numeric"; number of error profiles available in the data set.
- numj: Object of class "numeric"; number of hospitals available in the data set.

#### Methods

- plot signature(x = "mederrData",  $y =$  "missing"): Provides a pictorial representation for a sample of error profiles reported by some hospitals.
- summary signature(object = "mederrData"): Summarizes information about an [mederrData](#page-17-1) object.

#### Author(s)

Sergio Venturini <sergio.venturini@unibocconi.it>,

Jessica A. Myers <jmyers6@partners.org>

# <span id="page-18-0"></span>mederrFit-class 19

#### References

Myers, J. A., Venturini, S., Dominici, F. and Morlock, L. (2011), "Random Effects Models for Identifying the Most Harmful Medication Errors in a Large, Voluntary Reporting Database". Technical Report.

#### See Also

[bayes.rank](#page-2-1), [bhm.mcmc](#page-5-1), [bhm.resample](#page-7-1), [mixnegbinom.em](#page-21-1).

# Examples

```
ng <- 50
i \leq rep(1:ng, ng)
j \leq -rep(1:ng, each = ng)N < - rpois(ng<sup>2</sup>, 3 + .05 \times i - .01 \times j) + 1
theta_i \leq rgamma(ng, 5, 5) - 4/5
delta_j <- rnorm(ng, 0, .2)logit \leftarrow -3 + theta_i[i] + delta_j[j]y <- rbinom(ng^2, N, exp(logit)/(1 + exp(logit)))
simdata <- new("mederrData", data = cbind(y, N, i, j))
```
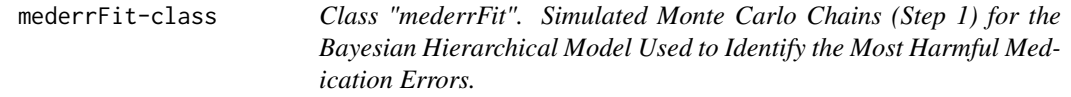

#### <span id="page-18-1"></span>Description

This class encapsulates the simulated Monte Carlo chains for the Bayesian Hierarchical Model as described in Myers et al. (2011) forcing a symmetric normal distribution on the  $\theta_i$ ,  $i = 1, \ldots, n$ .

#### Objects from the Class

Objects can be created by calls of the form new("mederrFit", thetai, deltaj, gamma, sigma2, tau2, p.acc.i, p.ac but most often as the result of a call to [bhm.mcmc](#page-5-1) or to [bhm.constr.resamp](#page-3-1).

#### **Slots**

- thetai: Object of class "matrix"; simulated chains for the  $\theta_i$ ,  $i = 1, \ldots, n$ , error profiles random effects; see [bhm.mcmc](#page-5-1).
- deltaj: Object of class "matrix"; simulated chains for the  $\delta_j$ ,  $i = j, \ldots, J$ , hospitals random effects; see [bhm.mcmc](#page-5-1).

gamma: Object of class "numeric"; simulated chain for the  $\gamma$  parameter; see [bhm.mcmc](#page-5-1).

sigma2: Object of class "numeric"; simulated chain for the  $\sigma^2$  parameter; see [bhm.mcmc](#page-5-1).

tau2: Object of class "numeric"; simulated chain for the  $\tau^2$  parameter; see [bhm.mcmc](#page-5-1).

- <span id="page-19-0"></span>p.acc.i: Object of class "numeric"; acceptance rates for the error profiles random effects.
- p.acc.j: Object of class "numeric"; acceptance rates for the hospitals random effects.
- tune. theta: Object of class "numeric"; last updated values of the  $\theta_i$  working variances for the Metropolis step.
- tune.delta: Object of class "numeric"; last updated values of the  $\delta_i$  working variances for the Metropolis step.
- k: Object of class "numeric";  $k$  value used in the simulation.
- eta: Object of class "numeric";  $\eta$  value used in the simulation.

#### Methods

- plot signature( $x =$  "mederrFit",  $y =$  "mederrFit"): Provides a graphical representation of the estimates.
- summary signature(object = "mederr $Fit$ "): Summarizes the information regarding the estimates.

#### Author(s)

Sergio Venturini <sergio.venturini@unibocconi.it>, Jessica A. Myers <jmyers6@partners.org>

#### References

Myers, J. A., Venturini, S., Dominici, F. and Morlock, L. (2011), "Random Effects Models for Identifying the Most Harmful Medication Errors in a Large, Voluntary Reporting Database". Technical Report.

#### See Also

[bayes.rank](#page-2-1), [bhm.constr.resamp](#page-3-1), [bhm.mcmc](#page-5-1).

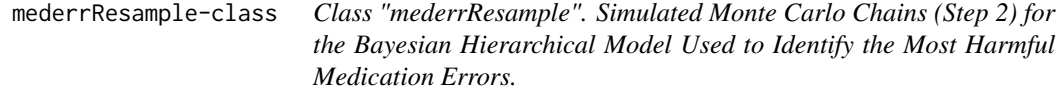

# <span id="page-19-1"></span>Description

This class encapsulates the information needed to resample the Monte Carlo chains for the Bayesian Hierarchical Model as described in Myers et al.  $(2011)$  using user defined values for k and eta.

#### Objects from the Class

Objects can be created by calls of the form new("mederrResample", log.ir, samp, A, t.new, t.old, grd), but most often as the result of a call to bhm. resample.

#### <span id="page-20-0"></span> $\boldsymbol{M}\boldsymbol{E}\boldsymbol{D}\boldsymbol{M}\boldsymbol{A}\boldsymbol{R}\boldsymbol{X}$  and  $\boldsymbol{M}\boldsymbol{E}\boldsymbol{D}\boldsymbol{M}\boldsymbol{A}\boldsymbol{R}\boldsymbol{X}$  and  $\boldsymbol{M}\boldsymbol{I}\boldsymbol{I}\boldsymbol{I}\boldsymbol{I}\boldsymbol{I}$

# **Slots**

log. ir: Object of class "array"; logarithm of the importance ratio for each pair of  $(k, \eta)$  values. samp: Object of class "array"; resampled MCMC simulation indexes.

A: Object of class "array"; transformation ratio for each pair of  $(k, \eta)$  values.

t.new: Object of class "array";  $\theta_i$  posterior modes using  $(k = \infty, \eta = 1)$ .

t.old: Object of class "numeric";  $\theta_i$  posterior modes using user defined  $(k, \eta)$  values.

grd: Object of class "list"; grid of required  $(k, \eta)$  values.

# Methods

```
plot signature(x = "mederrResample", y = "missing"): : Provides a graphical representa-
    tion of a mederrResample object.
```
#### Author(s)

Sergio Venturini <sergio.venturini@unibocconi.it>,

Jessica A. Myers <jmyers6@partners.org>

# References

Myers, J. A., Venturini, S., Dominici, F. and Morlock, L. (2011), "Random Effects Models for Identifying the Most Harmful Medication Errors in a Large, Voluntary Reporting Database". Technical Report.

# See Also

[bayes.rank](#page-2-1). [bhm.constr.resamp](#page-3-1), [bhm.mcmc](#page-5-1).

MEDMARX *Subset of the MEDMARX Data*

# Description

Subset of the MEDMARX data included for illustrative purposes only in the [mederrRank](#page-1-1) package.

# Usage

```
data(MEDMARX)
```
# Format

An object of class [mederrData](#page-17-1).

#### Details

The data contained in this object are reproduced by gentle permission of Quantros, Inc., 690 N. McCarthy Blvd., Suite 200, Milpitas, CA 95035 (<https://www.medmarx.com/>).

# <span id="page-21-0"></span>Author(s)

Sergio Venturini <sergio.venturini@unibocconi.it>,

Jessica A. Myers <jmyers6@partners.org>

#### References

Myers, J. A., Venturini, S., Dominici, F. and Morlock, L. (2011), "Random Effects Models for Identifying the Most Harmful Medication Errors in a Large, Voluntary Reporting Database". Technical Report.

# See Also

[bhm.mcmc](#page-5-1), [mederrData](#page-17-1), [mederrFit](#page-18-1).

# Examples

data("MEDMARX", package = "mederrRank") summary(MEDMARX) plot(MEDMARX, nbins.err = 20, nbins.hosp = 10)

<span id="page-21-1"></span>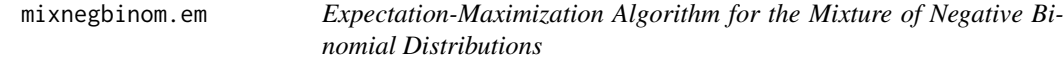

#### Description

This function provides the empirical Bayes estimates for the parameters theta of a mixture of two negative binomial distributions (see [dmixnegbinom](#page-8-1)) using an Expectation-Maximization algorithm.

#### Usage

```
mixnegbinom.em(dat, theta0, maxiter = 50000, toler = 0.01,
se = TRUE, stratified = FALSE)
```
# Arguments

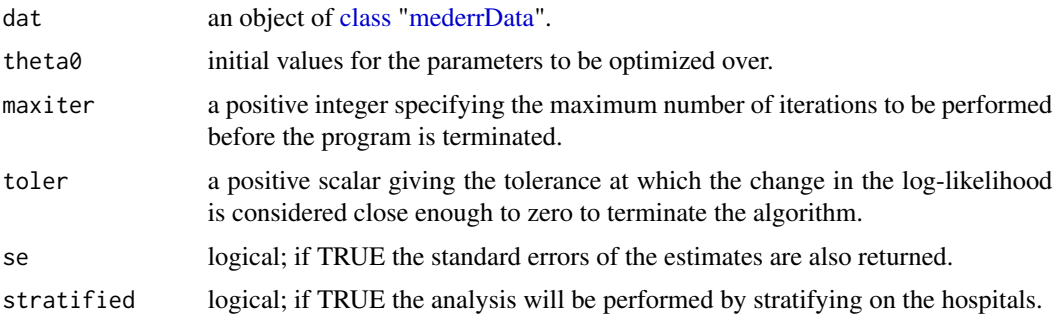

# <span id="page-22-0"></span>mixnegbinom.em 23

# Details

For further details see Myers et al. (2011).

#### Value

mixnegbinom.em returns a list with components:

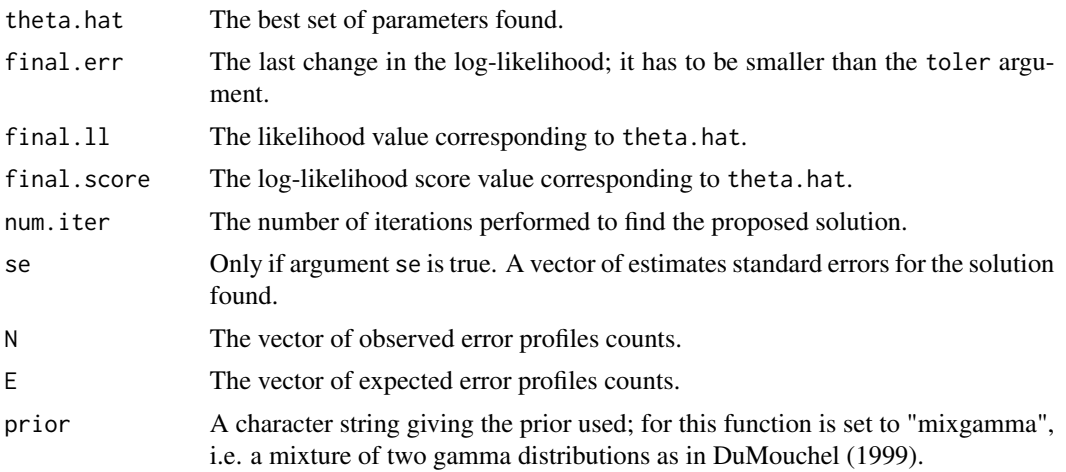

#### Author(s)

Sergio Venturini <sergio.venturini@unibocconi.it>,

Jessica A. Myers <jmyers6@partners.org>

#### References

DuMouchel W. (1999), "Bayesian Data Mining in Large Frequency Tables, with an Application to the FDA Spontaneous Reporting System". The American Statistician, 53, 177-190.

Myers, J. A., Venturini, S., Dominici, F. and Morlock, L. (2011), "Random Effects Models for Identifying the Most Harmful Medication Errors in a Large, Voluntary Reporting Database". Technical Report.

# See Also

[dmixnegbinom](#page-8-1), [EBGM](#page-12-1), [negbinom.em](#page-25-1).

# Examples

```
## Not run:
data("simdata", package = "mederrRank")
summary(simdata)
fit \le- bhm.mcmc(simdata, nsim = 1000, burnin = 500, scale.factor = 1.1)
resamp <- bhm.resample(fit, simdata, p.resample = .1,
k = c(3, 6, 10, 30, 60, Inf), eta = c(.5, .8, 1, 1.25, 2)fit2 \leftarrow bhm.constr.resamp(fit, resamp, k = 3, eta = .8)
```
# <span id="page-23-0"></span>24 mixnegbinom.loglik

```
plot(fit, fit2, simdata)
theta0 <- c(10, 6, 100, 100, .1)
ans <- mixnegbinom.em(simdata, theta0, 50000, 0.01,
se = TRUE, stratified = TRUE)ans$theta
ans$se
summary(fit2, ans, simdata)
## End(Not run)
```
<span id="page-23-1"></span>mixnegbinom.loglik *Log-Likelihood Function for the Mixture of Negative Binomial Distributions*

# Description

This function computes the log-likelihood function for the mixture of two negative binomial distributions as described in [dmixnegbinom](#page-8-1).

# Usage

mixnegbinom.loglik(theta, N, E)

#### Arguments

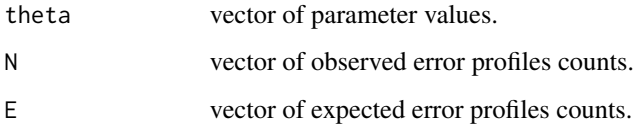

# Details

For further details see Myers et al. (2011).

# Value

mixnegbinom.loglik returns the log-likelihood value for the negative binomial mixture.

#### Author(s)

Sergio Venturini <sergio.venturini@unibocconi.it>, Jessica A. Myers <jmyers6@partners.org>

# <span id="page-24-0"></span>mixnegbinom.score 25

#### References

DuMouchel W. (1999), "Bayesian Data Mining in Large Frequency Tables, with an Application to the FDA Spontaneous Reporting System". The American Statistician, 53, 177-190.

Myers, J. A., Venturini, S., Dominici, F. and Morlock, L. (2011), "Random Effects Models for Identifying the Most Harmful Medication Errors in a Large, Voluntary Reporting Database". Technical Report.

#### See Also

[dmixnegbinom](#page-8-1), [mixnegbinom.em](#page-21-1), [mixnegbinom.score](#page-24-1).

<span id="page-24-1"></span>mixnegbinom.score *Log-Likelihood Score Function for the Mixture of Negative Binomial Distributions*

#### Description

This function computes the log-likelihood score for the mixture of two negative binomial distributions as described in [dmixnegbinom](#page-8-1).

#### Usage

mixnegbinom.score(theta, N, E)

# Arguments

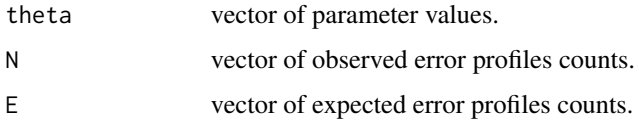

#### Details

For further details see Myers et al. (2011).

# Value

mixnegbinom.score returns the vector of log-likelihood score values for the negative binomial mixture.

#### Author(s)

Sergio Venturini <sergio.venturini@unibocconi.it>, Jessica A. Myers <jmyers6@partners.org>

# <span id="page-25-0"></span>References

DuMouchel W. (1999), "Bayesian Data Mining in Large Frequency Tables, with an Application to the FDA Spontaneous Reporting System". The American Statistician, 53, 177-190.

Myers, J. A., Venturini, S., Dominici, F. and Morlock, L. (2011), "Random Effects Models for Identifying the Most Harmful Medication Errors in a Large, Voluntary Reporting Database". Technical Report.

# See Also

[dmixnegbinom](#page-8-1), [mixnegbinom.em](#page-21-1), [mixnegbinom.loglik](#page-23-1).

<span id="page-25-1"></span>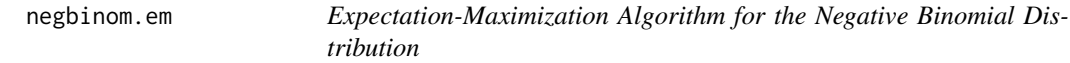

# Description

This function provides the empirical Bayes estimates for the parameters theta of a negative binomial distribution (see [dnegbinom](#page-9-1)) using an Expectation-Maximization algorithm.

# Usage

```
negbinom.em(dat, theta0, maxiter = 50000, toler = 0.01,
se = TRUE, stratified = FALSE)
```
#### Arguments

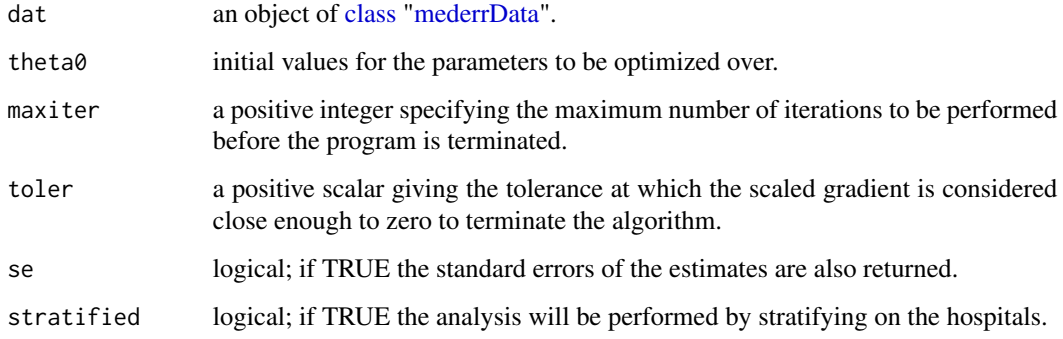

# Details

For further details see Myers et al. (2011).

# <span id="page-26-0"></span>negbinom.em 27

#### Value

negbinom.em returns a list with components:

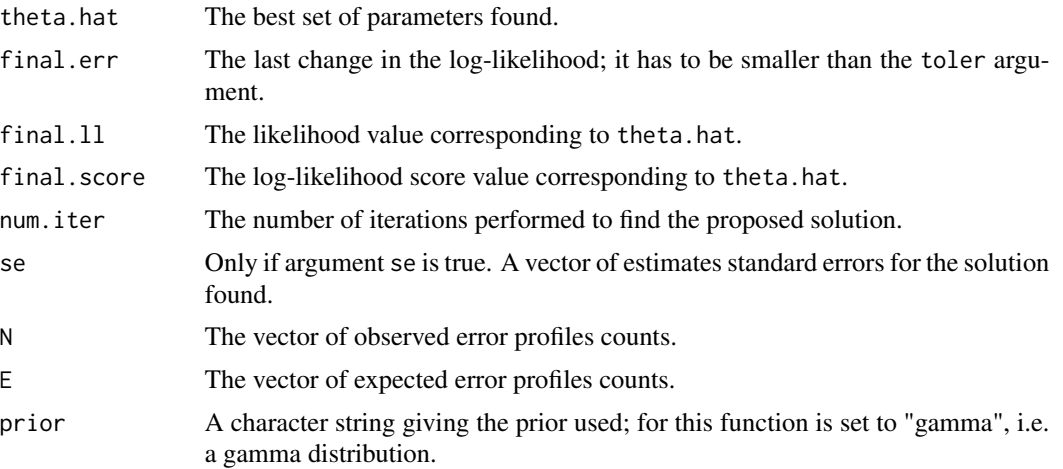

#### Author(s)

Sergio Venturini <sergio.venturini@unibocconi.it>,

Jessica A. Myers <jmyers6@partners.org>

# References

DuMouchel W. (1999), "Bayesian Data Mining in Large Frequency Tables, with an Application to the FDA Spontaneous Reporting System". The American Statistician, 53, 177-190.

Myers, J. A., Venturini, S., Dominici, F. and Morlock, L. (2011), "Random Effects Models for Identifying the Most Harmful Medication Errors in a Large, Voluntary Reporting Database". Technical Report.

#### See Also

[dnegbinom](#page-9-1), [EBGM](#page-12-1), [mixnegbinom.em](#page-21-1).

# Examples

```
data("simdata", package = "mederrRank")
summary(simdata)
```

```
## Not run:
fit \le bhm.mcmc(simdata, nsim = 1000, burnin = 500, scale.factor = 1.1)
resamp <- bhm.resample(fit, simdata, p.resample = .1,
k = c(3, 6, 10, 30, 60, Inf), eta = c(.5, .8, 1, 1.25, 2))
fit2 \leftarrow bhm.constr.resamp(fit, resamp, k = 3, eta = .8)
plot(fit, fit2, simdata)
```
## End(Not run)

```
theta0 \le- runif(2, 0, 5)
ans <- negbinom.em(simdata, theta0, 50000, 0.01,
se = TRUE, stratified = TRUE)
ans$theta
ans$se
## Not run:
summary(fit2, ans, simdata)
## End(Not run)
```
<span id="page-27-1"></span>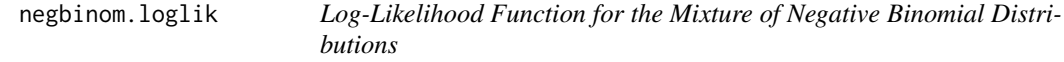

This function computes the log-likelihood function for the mixture of two negative binomial distribution as described in [dmixnegbinom](#page-8-1).

# Usage

negbinom.loglik(theta, N, E)

# Arguments

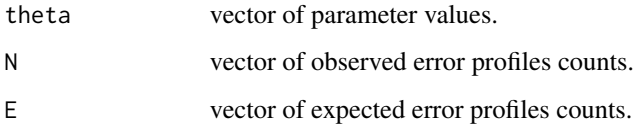

# Details

For further details see Myers et al. (2011).

# Value

negbinom.loglik returns the log-likelihood value for the negative binomial distribution.

#### Author(s)

Sergio Venturini <sergio.venturini@unibocconi.it>,

Jessica A. Myers <jmyers6@partners.org>

<span id="page-27-0"></span>

# <span id="page-28-0"></span>negbinom.score 29

# References

DuMouchel W. (1999), "Bayesian Data Mining in Large Frequency Tables, with an Application to the FDA Spontaneous Reporting System". The American Statistician, 53, 177-190.

Myers, J. A., Venturini, S., Dominici, F. and Morlock, L. (2011), "Random Effects Models for Identifying the Most Harmful Medication Errors in a Large, Voluntary Reporting Database". Technical Report.

#### See Also

[dnegbinom](#page-9-1), [negbinom.em](#page-25-1), [negbinom.score](#page-28-1).

<span id="page-28-1"></span>negbinom.score *Log-Likelihood Score Function for the Negative Binomial Distribution*

# Description

This function computes the log-likelihood score for the negative binomial distribution as described in [dmixnegbinom](#page-8-1).

#### Usage

negbinom.score(theta, N, E)

### Arguments

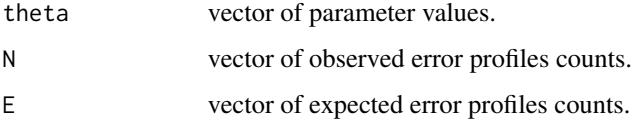

# Details

For further details see Myers et al. (2011).

# Value

negbinom.score returns the vector of log-likelihood score values for the negative binomial distribution.

#### Author(s)

Sergio Venturini <sergio.venturini@unibocconi.it>,

Jessica A. Myers <jmyers6@partners.org>

# <span id="page-29-0"></span>References

DuMouchel W. (1999), "Bayesian Data Mining in Large Frequency Tables, with an Application to the FDA Spontaneous Reporting System". The American Statistician, 53, 177-190.

Myers, J. A., Venturini, S., Dominici, F. and Morlock, L. (2011), "Random Effects Models for Identifying the Most Harmful Medication Errors in a Large, Voluntary Reporting Database". Technical Report.

#### See Also

[dnegbinom](#page-9-1), [negbinom.em](#page-25-1), [negbinom.loglik](#page-27-1).

<span id="page-29-1"></span>p.value *Posterior Predictive Test statistics*

# Description

This function computes posterior predictive test statistics as described in Myers et al. (2011).

#### Usage

p.value(reps)

#### Arguments

reps list of replications created with the [post.rep](#page-31-1) function.

#### Details

For further details see Myers et al. (2011).

#### Value

p-value creates a list of p-values.

# Author(s)

Sergio Venturini <sergio.venturini@unibocconi.it>, Jessica A. Myers <jmyers6@partners.org>

# References

Myers, J. A., Venturini, S., Dominici, F. and Morlock, L. (2011), "Random Effects Models for Identifying the Most Harmful Medication Errors in a Large, Voluntary Reporting Database". Technical Report.

#### See Also

[bhm.constr.resamp](#page-3-1), [bhm.mcmc](#page-5-1), [bhm.resample](#page-7-1), [post.rep](#page-31-1).

# <span id="page-30-0"></span>plot-methods 31

#### Examples

```
## Not run:
data("simdata", package = "mederrRank")
summary(simdata)
fit \le bhm.mcmc(simdata, nsim = 1000, burnin = 500, scale.factor = 1.1)
resamp <- bhm.resample(fit, simdata, p.resample = .1,
k = c(3, 6, 10, 30, 60, Inf), eta = c(.5, .8, 1, 1.25, 2))
fit2 \le bhm.constr.resamp(fit, resamp, k = 3, eta = .8)
reps <- post.rep(fit2, simdata)
pvalues <- p.value(reps)
```

```
## End(Not run)
```
plot-methods *Plot of Medication Error Data and Analysis*

#### Description

Methods for function plot in Package 'graphics' to be used with ["mederrData"](#page-17-1), [mederrFit](#page-18-1) and ["mederrResample"](#page-19-1) objects.

#### Methods

- signature( $x = "medianData", y = "missing")$  Pictorial representation for a ["mederrData"](#page-17-1) object.
- signature( $x =$  "mederrFit",  $y =$  "mederrFit") Graphical representation of Markov Chain Monte Carlo simulations for a ["mederrFit"](#page-18-1) object.
- signature( $x =$  "mederrResample",  $y =$  "missing") Graphical representation of the resampling transformation for a ["mederrResample"](#page-19-1) object.

#### Author(s)

Sergio Venturini <sergio.venturini@unibocconi.it>,

Jessica A. Myers <jmyers6@partners.org>

#### References

Myers, J. A., Venturini, S., Dominici, F. and Morlock, L. (2011), "Random Effects Models for Identifying the Most Harmful Medication Errors in a Large, Voluntary Reporting Database". Technical Report.

# See Also

[bhm.mcmc](#page-5-1), [bhm.resample](#page-7-1).

<span id="page-31-1"></span><span id="page-31-0"></span>

This function creates a list of replicated data for posterior predictive checking as described in Myers et al. (2011).

#### Usage

post.rep(model, dat)

# Arguments

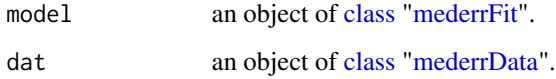

# Details

For further details see Myers et al. (2011).

# Value

post.rep returns a list of replicated data.

# Author(s)

Sergio Venturini <sergio.venturini@unibocconi.it>,

Jessica A. Myers <jmyers6@partners.org>

# References

Myers, J. A., Venturini, S., Dominici, F. and Morlock, L. (2011), "Random Effects Models for Identifying the Most Harmful Medication Errors in a Large, Voluntary Reporting Database". Technical Report.

# See Also

[bhm.constr.resamp](#page-3-1), [bhm.mcmc](#page-5-1), [bhm.resample](#page-7-1), [p.value](#page-29-1).

<span id="page-32-1"></span><span id="page-32-0"></span>

Random generation for a mixture of two negative binomial distributions.

#### Usage

rmixnegbinom(n, theta, E)

# Arguments

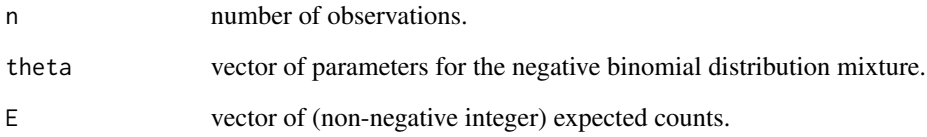

# Value

rmixnegbinom generates random deviates corresponding to the E and theta values provided.

#### Author(s)

Sergio Venturini <sergio.venturini@unibocconi.it>,

Jessica A. Myers <jmyers6@partners.org>

# References

Myers, J. A., Venturini, S., Dominici, F. and Morlock, L. (2011), "Random Effects Models for Identifying the Most Harmful Medication Errors in a Large, Voluntary Reporting Database". Technical Report.

# See Also

[dmixnegbinom](#page-8-1), [rnbinom](#page-0-0).

<span id="page-33-0"></span>

Simulated data to use for illustrative purposes in the [mederrRank](#page-1-1) package.

# Usage

data(simdata)

# Format

An object of class [mederrData](#page-17-1).

#### Author(s)

Sergio Venturini <sergio.venturini@unibocconi.it>,

Jessica A. Myers <jmyers6@partners.org>

# References

Myers, J. A., Venturini, S., Dominici, F. and Morlock, L. (2011), "Random Effects Models for Identifying the Most Harmful Medication Errors in a Large, Voluntary Reporting Database". Technical Report.

# See Also

[bhm.mcmc](#page-5-1), [mederrData](#page-17-1), [mederrFit](#page-18-1).

### Examples

```
data("simdata", package = "mederrRank")
summary(simdata)
plot(simdata)
```
summary-methods *Summary of Medication Error Data and Analysis*

# Description

Methods for function summary in Package 'base' to be used with ["mederrData"](#page-17-1) and ["mederrFit"](#page-18-1) objects.

# <span id="page-34-0"></span>summary-methods 35

# Methods

- signature(object = "mederrData") Extracts summary information about the slots of a ["med](#page-17-1)[errData"](#page-17-1) object.
- signature(object = "mederrFit") Extracts summary information about the slots of a ["meder](#page-18-1)[rFit"](#page-18-1) object.

# Author(s)

Sergio Venturini <sergio.venturini@unibocconi.it>,

Jessica A. Myers <jmyers6@partners.org>

# References

Myers, J. A., Venturini, S., Dominici, F. and Morlock, L. (2011), "Random Effects Models for Identifying the Most Harmful Medication Errors in a Large, Voluntary Reporting Database". Technical Report.

# See Also

[bayes.rank](#page-2-1), [bhm.mcmc](#page-5-1).

# <span id="page-35-0"></span>Index

∗Topic Bayesian Hierarchical Models mederrRank-package, [2](#page-1-0) ∗Topic Bayesian Hierarchical Model bhm.constr.resamp, [4](#page-3-0) bhm.mcmc, [6](#page-5-0) bhm.resample, [8](#page-7-0) MEDMARX, [21](#page-20-0) simdata, [34](#page-33-0) ∗Topic Counts dmixnegbinom, [9](#page-8-0) dnegbinom, [10](#page-9-0) rmixnegbinom, [33](#page-32-0) ∗Topic DuMocuhel dmixnegbinom, [9](#page-8-0) dnegbinom, [10](#page-9-0) rmixnegbinom, [33](#page-32-0) ∗Topic EM mederrRank-package, [2](#page-1-0) mixnegbinom.em, [22](#page-21-0) mixnegbinom.loglik, [24](#page-23-0) mixnegbinom.score, [25](#page-24-0) negbinom.em, [26](#page-25-0) negbinom.loglik, [28](#page-27-0) negbinom.score, [29](#page-28-0) ∗Topic Empirical Bayes EBGM, [13](#page-12-0) mederrRank-package, [2](#page-1-0) mixnegbinom.em, [22](#page-21-0) mixnegbinom.loglik, [24](#page-23-0) mixnegbinom.score, [25](#page-24-0) negbinom.em, [26](#page-25-0) negbinom.loglik, [28](#page-27-0) negbinom.score, [29](#page-28-0) ∗Topic Markov Chain Monte Carlo bhm.constr.resamp, [4](#page-3-0) bhm.mcmc, [6](#page-5-0) bhm.resample, [8](#page-7-0) ∗Topic Medication Errors bayes.rank, [3](#page-2-0)

bhm.constr.resamp, [4](#page-3-0) bhm.mcmc, [6](#page-5-0) bhm.resample, [8](#page-7-0) dmixnegbinom, [9](#page-8-0) dnegbinom, [10](#page-9-0) EBGM, [13](#page-12-0) llDiffD, [14](#page-13-0) llDiffT, [15](#page-14-0) logp, [16](#page-15-0) logunpost, [17](#page-16-0) MEDMARX, [21](#page-20-0) mixnegbinom.em, [22](#page-21-0) mixnegbinom.loglik, [24](#page-23-0) mixnegbinom.score, [25](#page-24-0) negbinom.em, [26](#page-25-0) negbinom.loglik, [28](#page-27-0) negbinom.score, [29](#page-28-0) p.value, [30](#page-29-0) plot-methods, [31](#page-30-0) post.rep, [32](#page-31-0) rmixnegbinom, [33](#page-32-0) simdata, [34](#page-33-0) summary-methods, [34](#page-33-0) ∗Topic Mixture Distributions mederrRank-package, [2](#page-1-0) ∗Topic Mixture dmixnegbinom, [9](#page-8-0) mixnegbinom.loglik, [24](#page-23-0) mixnegbinom.score, [25](#page-24-0) negbinom.loglik, [28](#page-27-0) negbinom.score, [29](#page-28-0) rmixnegbinom, [33](#page-32-0) ∗Topic Negative Binomial **Distribution** dmixnegbinom, [9](#page-8-0) rmixnegbinom, [33](#page-32-0) ∗Topic Optimal Bayes ranking mederrRank-package, [2](#page-1-0) ∗Topic Optimal Bayesian Ranking

#### $I<sub>N</sub>$  and  $I<sub>37</sub>$  and  $I<sub>37</sub>$  and  $I<sub>37</sub>$  and  $I<sub>37</sub>$  and  $I<sub>37</sub>$  and  $I<sub>37</sub>$  and  $I<sub>37</sub>$  and  $I<sub>37</sub>$  and  $I<sub>37</sub>$  and  $I<sub>37</sub>$  and  $I<sub>37</sub>$  and  $I<sub>37</sub>$  and  $I<sub>37</sub>$  and

bayes.rank, [3](#page-2-0) bhm.constr.resamp , [4](#page-3-0) bhm.mcmc, [6](#page-5-0) bhm.resample, <mark>[8](#page-7-0)</mark> EBGM , [13](#page-12-0) llDiffD , [14](#page-13-0) llDiffT , [15](#page-14-0) logp , [16](#page-15-0) logunpost , [17](#page-16-0) MEDMARX, [21](#page-20-0) mixnegbinom.em, [22](#page-21-0) mixnegbinom.loglik, [24](#page-23-0) mixnegbinom.score, [25](#page-24-0) negbinom.em, [26](#page-25-0) negbinom.loglik , [28](#page-27-0) negbinom.score , [29](#page-28-0) p.value, [30](#page-29-0) post.rep, [32](#page-31-0) simdata , [34](#page-33-0) ∗Topic classes mederrData-class , [18](#page-17-0) mederrFit-class , [19](#page-18-0) mederrResample-class, [20](#page-19-0) ∗Topic methods mederrData-class , [18](#page-17-0) mederrFit-class , [19](#page-18-0) mederrResample-class, [20](#page-19-0) plot-methods , [31](#page-30-0) summary-methods , [34](#page-33-0) ∗Topic ranking bayes.rank, [3](#page-2-0) bhm.constr.resamp , [4](#page-3-0) bhm.mcmc, [6](#page-5-0) bhm.resample, [8](#page-7-0) EBGM , [13](#page-12-0) llDiffD , [14](#page-13-0) llDiffT , [15](#page-14-0) logp , [16](#page-15-0) logunpost , [17](#page-16-0) MEDMARX, [21](#page-20-0) mixnegbinom.em, [22](#page-21-0) mixnegbinom.loglik , [24](#page-23-0) mixnegbinom.score, [25](#page-24-0) negbinom.em, [26](#page-25-0) negbinom.loglik , [28](#page-27-0) negbinom.score , [29](#page-28-0) p.value, [30](#page-29-0) post.rep , [32](#page-31-0)

simdata, [34](#page-33-0) ∗Topic ranks bayes.rank, [3](#page-2-0) llDiffD , [14](#page-13-0) llDiffT , [15](#page-14-0) logp , [16](#page-15-0) logunpost , [17](#page-16-0) p.value, [30](#page-29-0) post.rep , [32](#page-31-0) ∗Topic t Distribution dst , [12](#page-11-0) bayes.rank , *[3](#page-2-0)* , [3](#page-2-0) , *[19](#page-18-0) [–21](#page-20-0)* , *[35](#page-34-0)* bhm.constr.resamp , *[4](#page-3-0)* , [4](#page-3-0) , *[15](#page-14-0) [–21](#page-20-0)* , *[30](#page-29-0)* , *[32](#page-31-0)* bhm.mcmc , *[3](#page-2-0) – [5](#page-4-0)* , [6](#page-5-0) , *[8](#page-7-0)* , *[15](#page-14-0) [–22](#page-21-0)* , *[30](#page-29-0)[–32](#page-31-0)* , *[34](#page-33-0) , [35](#page-34-0)* bhm.resample , *[3](#page-2-0) – [5](#page-4-0)* , *[7](#page-6-0)* , [8](#page-7-0) , *[15](#page-14-0) [–20](#page-19-0)* , *[30](#page-29-0)[–32](#page-31-0)* class , *[4](#page-3-0)* , *[6](#page-5-0)* , *[8](#page-7-0)* , *[16,](#page-15-0) [17](#page-16-0)* , *[22](#page-21-0)* , *[26](#page-25-0)* , *[32](#page-31-0)* data.frame , *[18](#page-17-0)* dmixnegbinom , [9](#page-8-0) , *[11](#page-10-0)* , *[22](#page-21-0) [–26](#page-25-0)* , *[28](#page-27-0) , [29](#page-28-0)* , *[33](#page-32-0)* dnbinom , *[10](#page-9-0) , [11](#page-10-0)* dnegbinom , [10](#page-9-0) , *[26,](#page-25-0) [27](#page-26-0)* , *[29](#page-28-0) , [30](#page-29-0)* dst , [12](#page-11-0) dt , *[13](#page-12-0)* EBGM , [13](#page-12-0) , *[23](#page-22-0)* , *[27](#page-26-0)* initialize,mederrData-method *(*mederrData-class*)*, [18](#page-17-0) initialize,mederrFit-method *(*mederrFit-class*)*, [19](#page-18-0) initialize,mederrResample-method *(*mederrResample-class*)*, [20](#page-19-0) llDiffD , [14](#page-13-0) llDiffT , [15](#page-14-0) logp , [16](#page-15-0) logunpost , [17](#page-16-0) mederrData , *[5](#page-4-0) – [8](#page-7-0)* , *[16](#page-15-0)* , *[18](#page-17-0)* , *[21](#page-20-0) , [22](#page-21-0)* , *[26](#page-25-0)* , *[31](#page-30-0) , [32](#page-31-0)* , *[34](#page-33-0) , [35](#page-34-0)* mederrData *(*mederrData-class *)* , [18](#page-17-0) mederrData-class , [18](#page-17-0) mederrFit , *[3](#page-2-0) – [5](#page-4-0)* , *[7,](#page-6-0) [8](#page-7-0)* , *[22](#page-21-0)* , *[31](#page-30-0) , [32](#page-31-0)* , *[34](#page-33-0) , [35](#page-34-0)* mederrFit *(*mederrFit-class *)* , [19](#page-18-0) mederrFit-class , [19](#page-18-0) mederrRank , *[21](#page-20-0)* , *[34](#page-33-0)* mederrRank *(*mederrRank-package *)* , [2](#page-1-0) mederrRank-package , [2](#page-1-0)

38 INDEX

mederrResample , *[4](#page-3-0)* , *[8](#page-7-0)* , *[17,](#page-16-0) [18](#page-17-0)* , *[21](#page-20-0)* , *[31](#page-30-0)* mederrResample *(*mederrResample-class *)* , [20](#page-19-0) mederrResample-class, [20](#page-19-0) MEDMARX , [21](#page-20-0) mixnegbinom.em , *[3](#page-2-0)* , *[13](#page-12-0)* , *[19](#page-18-0)* , [22](#page-21-0) , *[25](#page-24-0) [–27](#page-26-0)* mixnegbinom.loglik , [24](#page-23-0) , *[26](#page-25-0)* mixnegbinom.score , *[25](#page-24-0)* , [25](#page-24-0)

negbinom.em , *[13](#page-12-0)* , *[23](#page-22-0)* , [26](#page-25-0) , *[29](#page-28-0) , [30](#page-29-0)* negbinom.loglik , [28](#page-27-0) , *[30](#page-29-0)* negbinom.score , *[29](#page-28-0)* , [29](#page-28-0)

```
p.value
, 30
, 32
plot,ANY,ANY-method
(plot-methods
)
, 31
plot,mederrData,missing-method (plot-methods), 31
plot,mederrFit,mederrFit-method (plot-methods), 31
plot,mederrResample,missing-method (plot-methods), 31
plot-methods
, 31
3032
```

```
rmixnegbinom
, 10
, 33
rnbinom
, 33
```
simdata , [34](#page-33-0) summary,ANY-method *(*summary-methods *)* , [34](#page-33-0) summary, mederrData-method *(*summary-methods*)*, [34](#page-33-0) summary,mederrFit-method *(*summary-methods*)* , [34](#page-33-0) summary-methods , [34](#page-33-0)